Oracle PDF

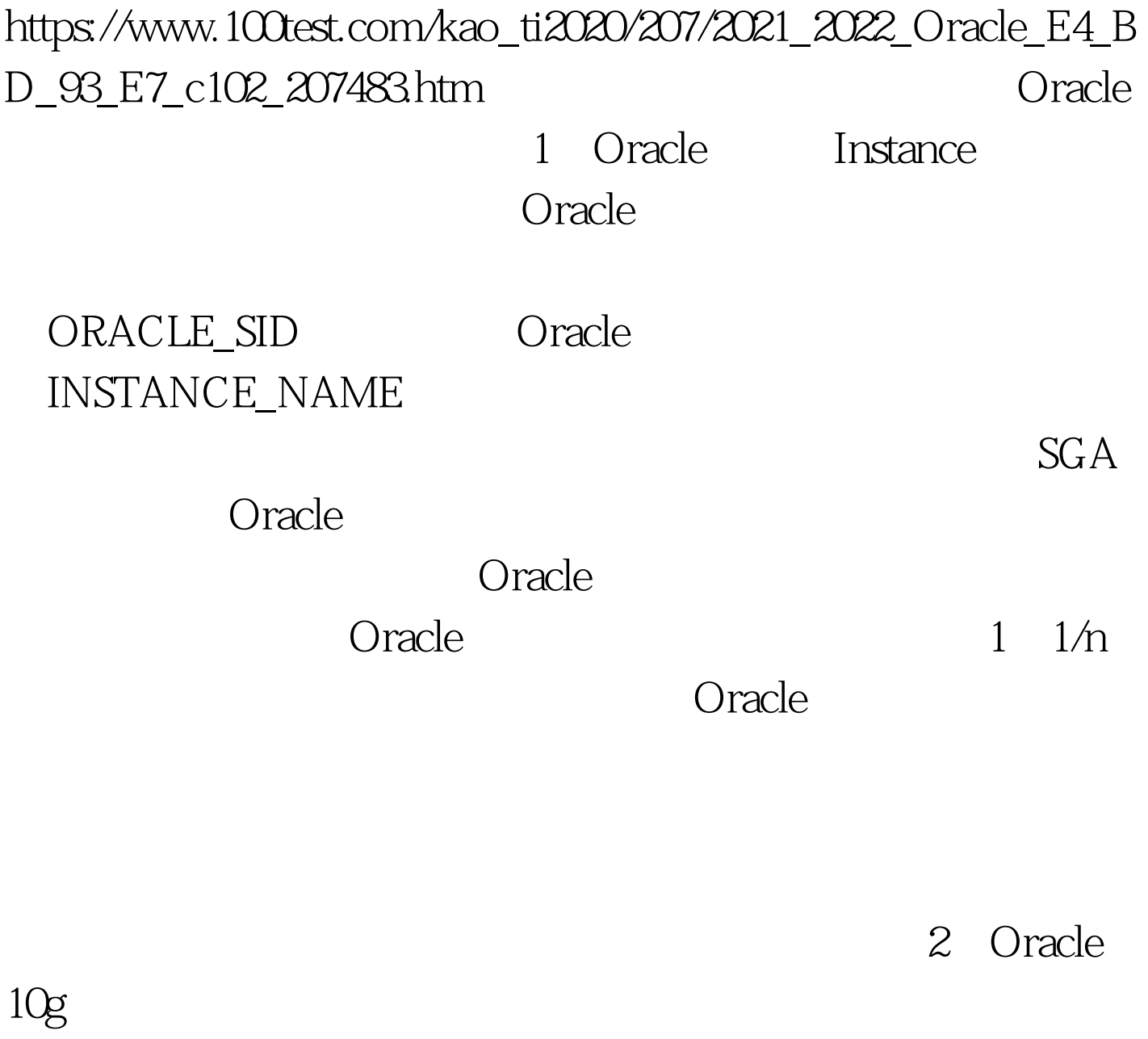

Oracle8i Oracle 10g

Oracle

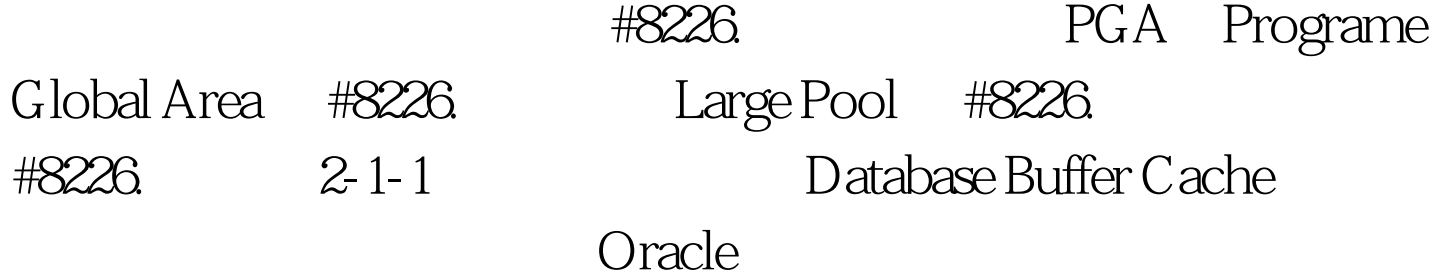

web a state of the commit  $\sim$  DBWR

sga\_max\_size

====================================== SQL> show parameter db\_cache\_size NAME TYPE VALUE

------------------------------------ ----------- -----------------

db\_cache\_size big integer 24M SQL> alter system set db\_cache\_size=128m. alter system set db\_cache\_size=128m \* ERROR at line 1: ORA-02097: parameter cannot be modified because specified value is invalid ORA-00384: Insufficient memory to grow cache SQL> alter system set db\_cache\_size=20m. System altered. SQL> show parameter db\_cache\_size. NAME TYPE VALUE ------------------------------------ -----------

--------------------- db\_cache\_size big integer 20M #

1M SQL> alter system set db\_cache\_size=25m. alter system set db\_cache\_size=25m \* ERROR at line 1: ORA-02097: parameter cannot be modified because specified value is invalid ORA-00384: Insufficient memory to grow cache #

SQL> column name format a40 wrap SQL> column value format a20 wrap # SGA SQL> 0select name, value from v\$parameter where name like % size and value Q # java\_pool\_size db\_cache\_size SQL> show parameter java\_pool\_size. NAME TYPE VALUE ------------------------------------ ----------- ----- java\_pool\_size big integer 48M SQL> alter system set java\_pool\_size=20m. System altered. SQL> alter system set java\_pool\_size=30m. System altered. # 上面说明SGA中各区大小总和不能超过sga\_max\_size。 ===================================== 数据缓冲

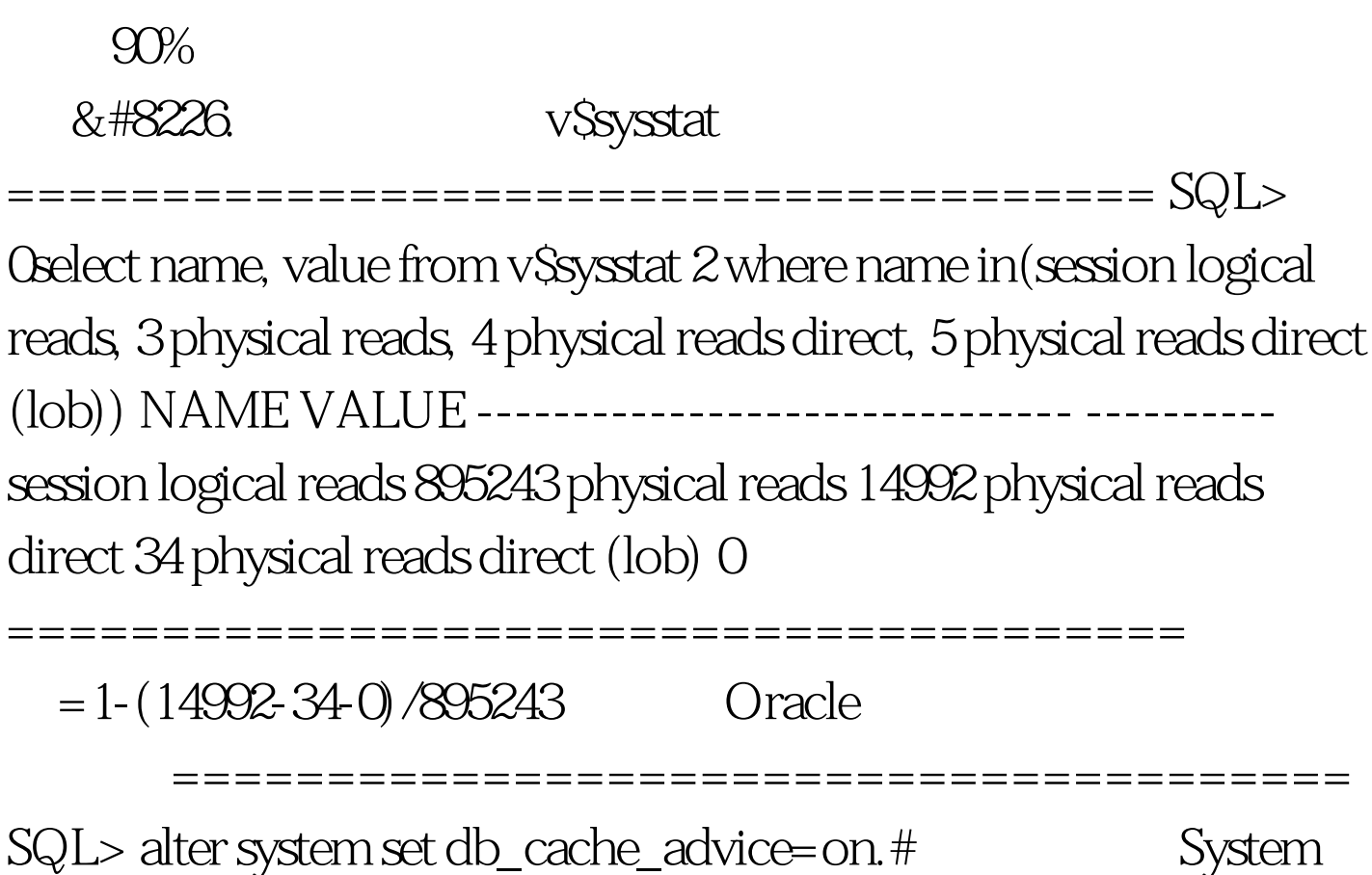

altered. SQL> alter system set db\_cache\_advice=off.#

====================================== 100Test

www.100test.com